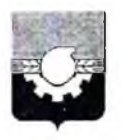

## АДМИНИСТРАЦИЯ ГОРОДА КЕМЕРОВО

## **ПОСТАНОВЛЕНИЕ**

от 07.09.2021 No 2521

Об установлении публичного сервитута

В соответствии со ст. ст. 5, 23, 39.37 Земельного кодекса Российской Федерации, ст. 16 Федерального закона РФ «Об общих принципах организации местного самоуправления в Российской Федерации», ст. 45 Устава города «Кузбассэнерго» Кемерово, на основании ходатайства AO. **(OFPH** 1024200678260, ИНН 4200000333) и учитывая договор № КТСК-КЭ-20/3789 от 30.10.2020 о подключении к системе теплоснабжения:

1. Установить публичный сервитут в отношении земельных участков с кадастровыми номерами 42:24:0201009:2017, 42:24:0201009:12, категория земель - земли населенных пунктов, площадью 903 кв.м, и земель в кадастровом квартале № 42:24:0201009, площадью 102 кв.м, в целях размещения тепловых необходимых для организации подключения сетей, (технологического присоединения) инженерно-технического обеспечения  $\mathbf K$ сетям (теплоснабжения), на срок 10 лет:

1.1. Использование земельного участка, предусмотренного п.1 настоящего постановления, в соответствии с его разрешенным использованием будет невозможно или существенно затруднено в связи с осуществлением деятельности, для которой устанавливается публичный сервитут, на срок до 31.12.2021.

1.2. Порядок установления зоны с особыми условиями использования территорий и содержание ограничения прав на земельные участки в границах таких зон утверждены Приказом Минрегиона России от 30.06.2012 № 280 «Об утверждении «СП 124.13330.2012. Свод правил. Тепловые сети. Актуализированная редакция СНиП 41-02-2003».

2. Утвердить границы публичного сервитута согласно схеме расположения границ публичного сервитута.

3. АО «Кузбассэнерго» как обладателю публичного сервитута:

3.1. Внести плату за публичный сервитут единовременным платежом не позднее 6 месяцев со дня принятия настоящего постановления.

3.2. Размер платы за публичный сервитут определен в приложении к настоящему постановлению, а также определяется в соглашении об осуществлении публичного сервитута в порядке ст. 39.47 Земельного кодекса Российской Фелерации.

3.3. Выполнение строительно-монтажных работ по подключению присоединению) инженерно-технического (технологическому  $\kappa$ сетям обеспечения (теплоснабжения), расположенным на земельных участках с кадастровыми номерами 42:24:0201009:2017, 42:24:0201009:12, осуществляется по 31.12.2021.

3.4. Права и обязанности обладателя публичного сервитута:

3.4.1. Обладатель публичного сервитута обязан:

своевременно внести плату за публичный сервитут в порядке и размерах, установленных п.п. 3.1, 3.2 настоящего пункта;

- привести земельный участок в состояние, пригодное для его использования в соответствии с разрешенным использованием, в срок не позднее чем три месяца после завершения строительства, капитального или текущего ремонта, реконструкции, эксплуатации, консервации, сноса инженерного сооружения, для размещения которого был установлен публичный сервитут.

3.4.2. Обладатель публичного сервитута вправе:

- приступить к осуществлению публичного сервитута после внесения платы за публичный сервитут;

- до окончания публичного сервитута обратиться с ходатайством об установлении публичного сервитута на новый срок.

4. Комитету по работе  $\rm{co}$ средствами массовой информации официальное опубликование (Н.Н. Горбачева) обеспечить настоящего постановления.

5. Управлению архитектуры и градостроительства (В.П. Мельник) в течение пяти рабочих дней обеспечить направление копии настоящего постановления:

- в Управление Федеральной службы государственной регистрации, кадастра и картографии по Кемеровской области - Кузбассу:

- ООО «Азия авто Усть-Каменогорск»;

- AO «Кузбассэнерго».

6. Контроль за исполнением настоящего постановления возложить на первого заместителя Главы города Д.В. Аниеи

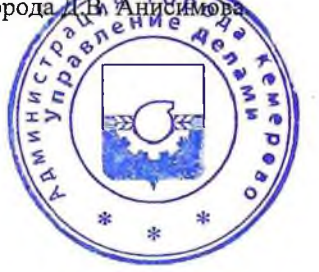

И.В. Середюк

Глава города

## ПРИЛОЖЕНИЕ к постановлению администрации города Кемерово

ž

or 07.09. 2021 No 2521

## Расчет платы за публичный сервитут на 2021 год обладатель сервитута: АО «Кузбассэнерго»

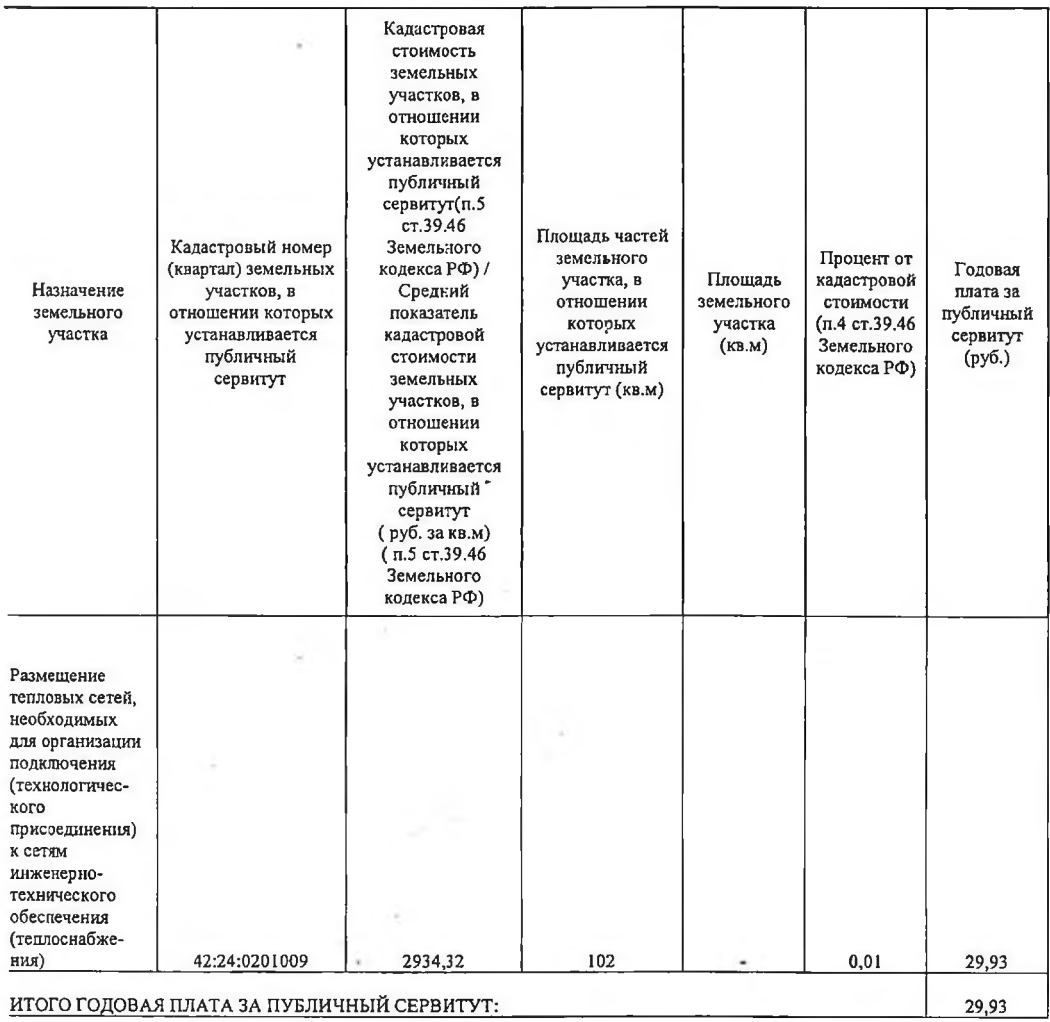

Итого за 10 (десять) лет - 299,3 руб.

Расчетные начисления по плате за публичный сервитут 03.03.2022 -299,3 py6. Указанный платеж производится не позднее 03.03.2022- 299,3 руб.

Получатель: ИНН: 4207023869 КПП 420502001 УФК по Кемеровской области - Кузбассу (Управление городского развития администрации города Кемерово, л/с 04393249780) Казначейский счет: 03100643000000013900 Единый казначейский счет: 40102810745370000032 Банк получателя: ОТДЕЛЕНИЕ КЕМЕРОВО БАНКА РОССИИ/УФК по Кемеровской области- Кузбассу г Кемерово

БИК банка: 013207212 Кол ОКТМО: 32701000 KEK: 917 111 05420 04 0000 120